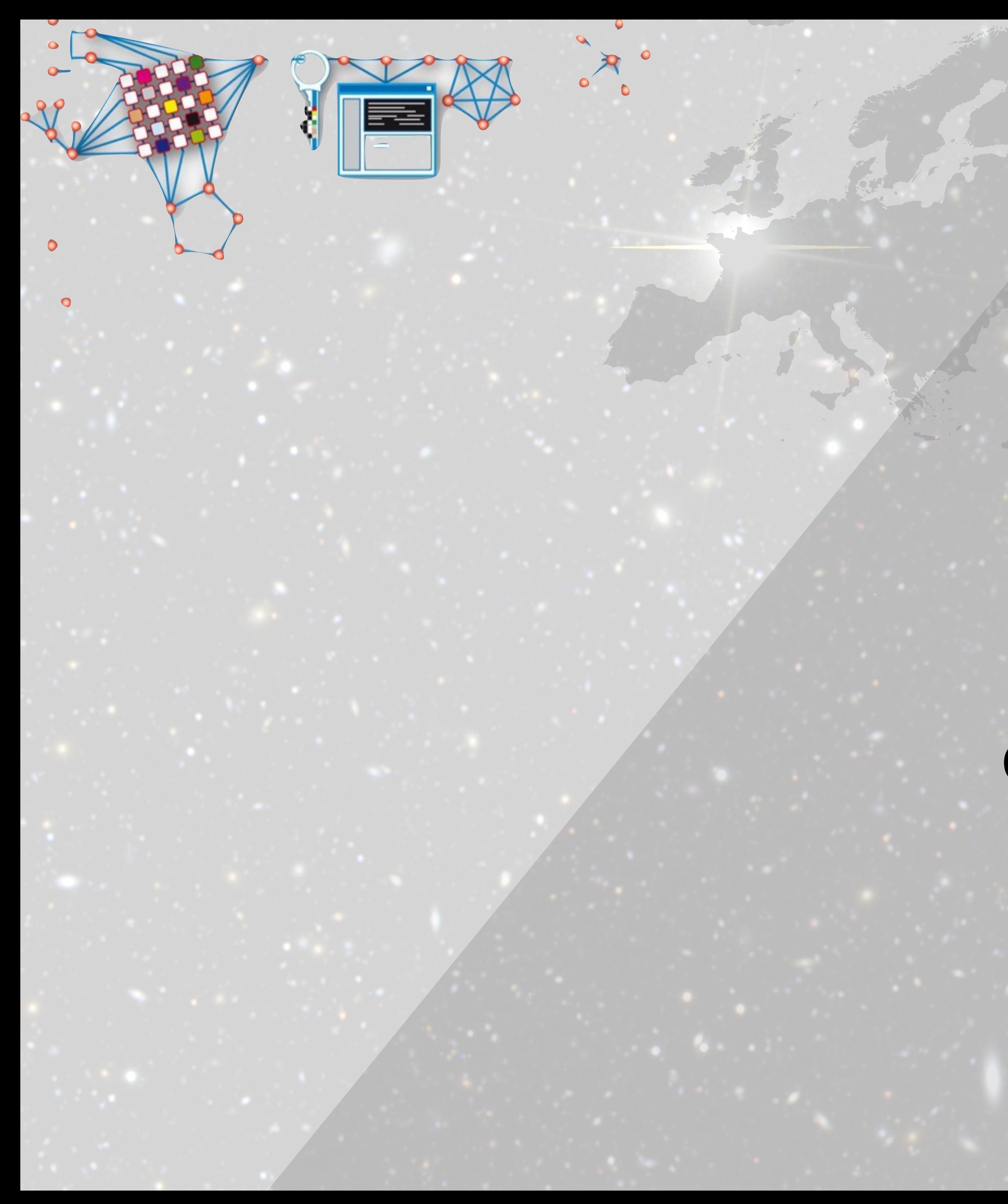

### Analyzing astronomical data with Apache Spark

Christian Arnault CNRS, Laboratoire de l'Accélérateur Linéaire

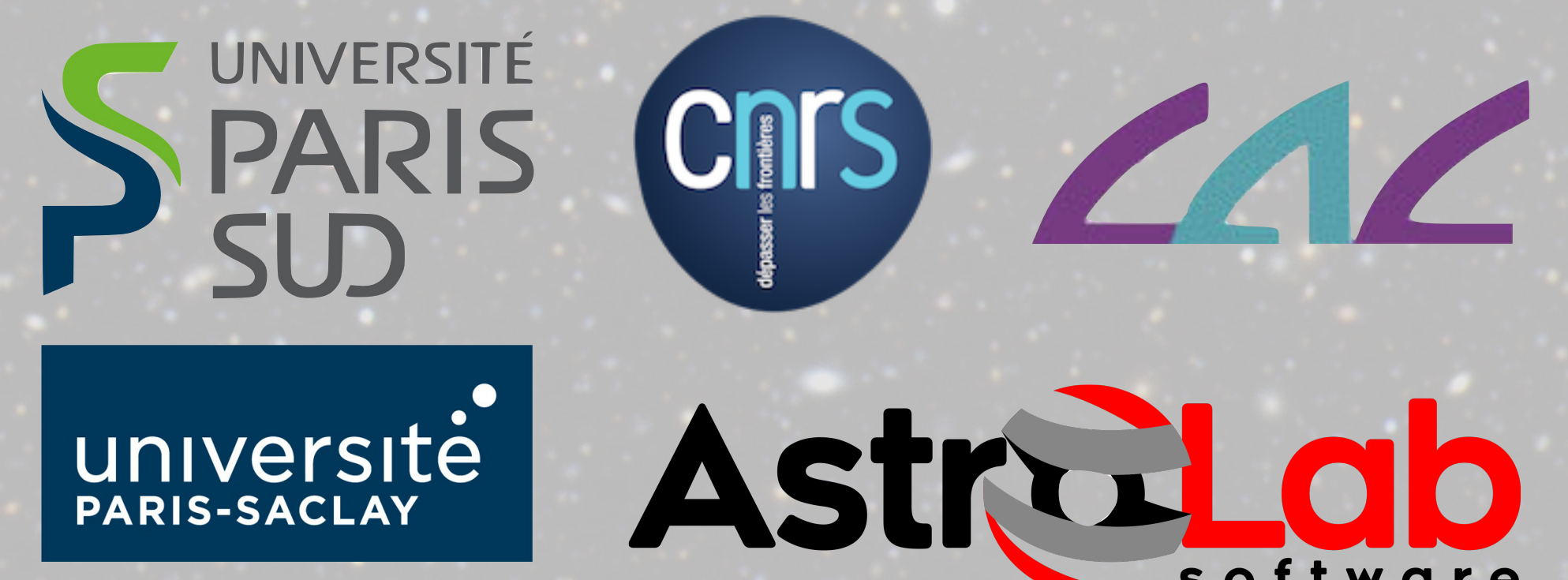

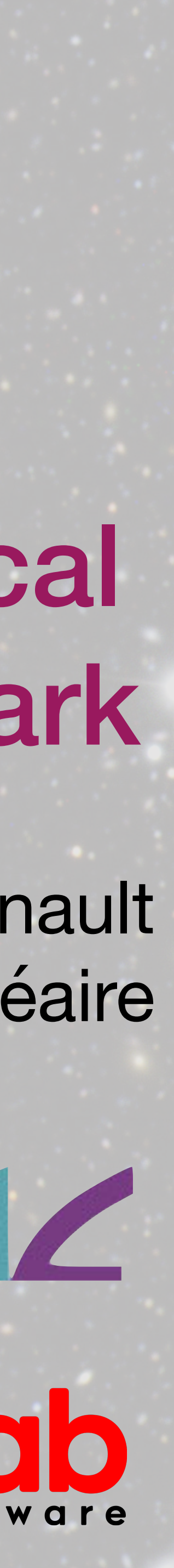

## **XXIst century astronomy?**

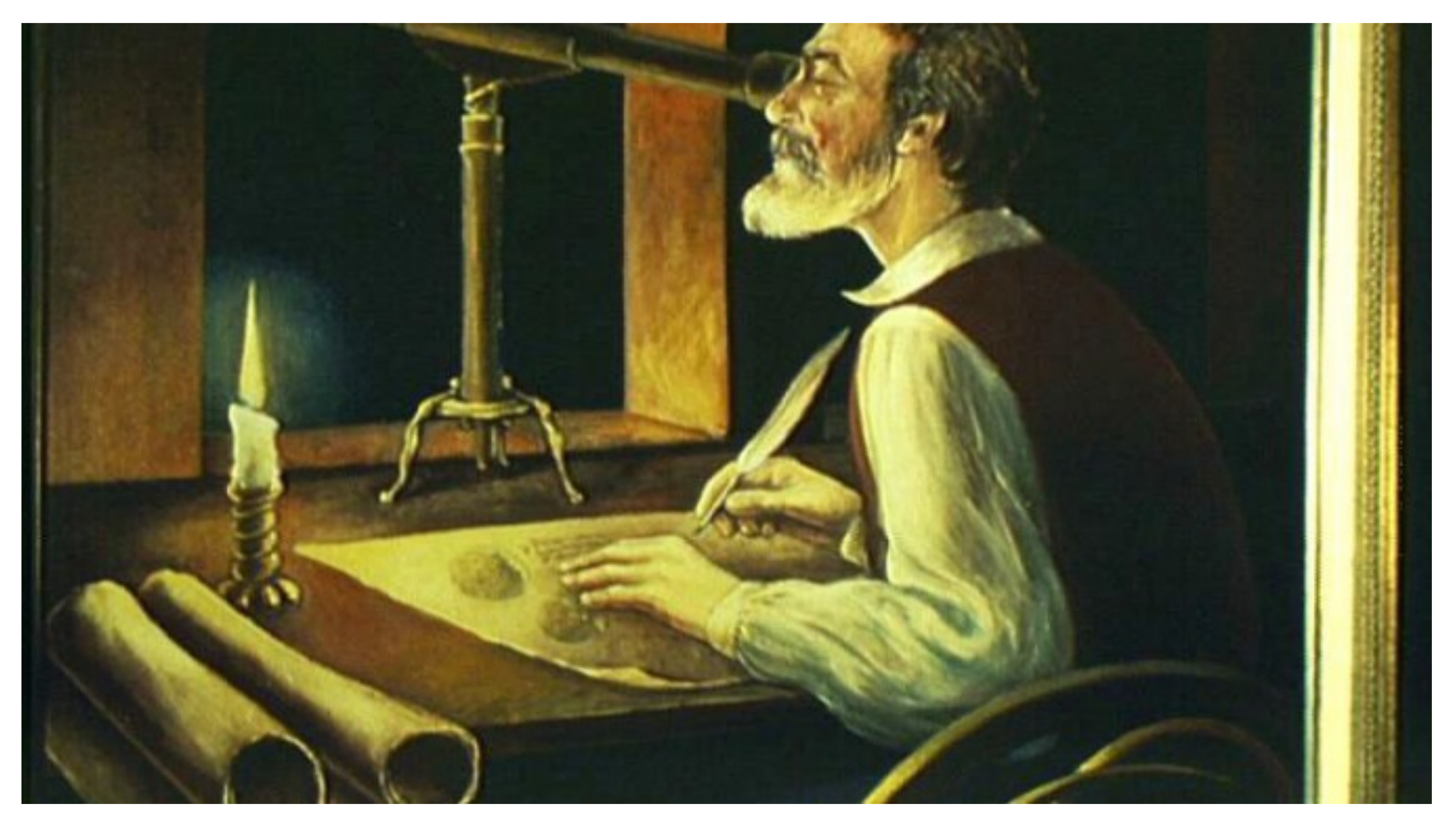

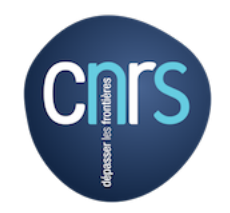

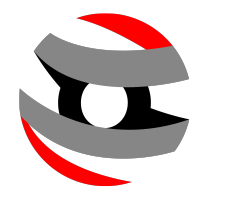

# **Catalog objects evolution (million objects)**

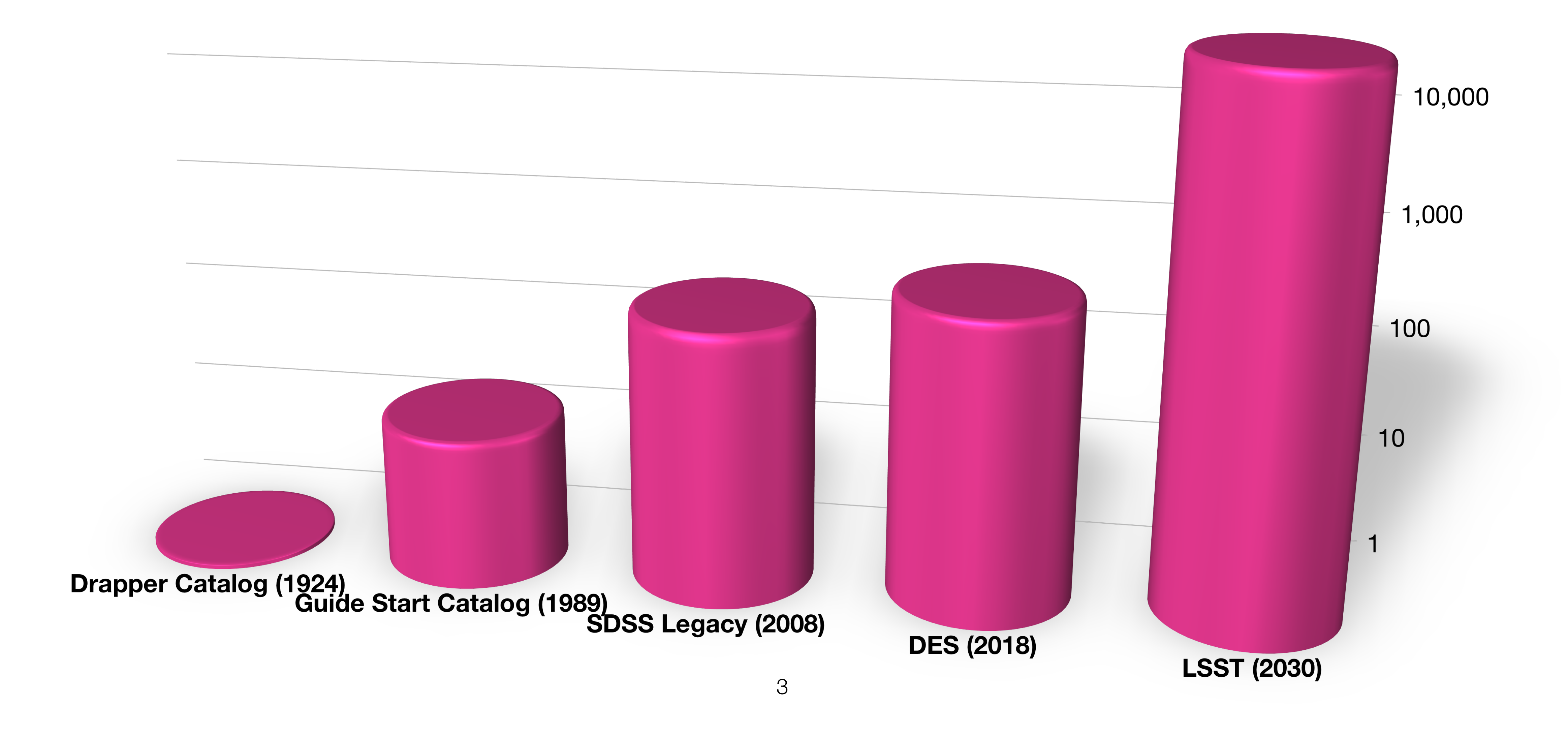

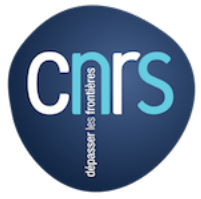

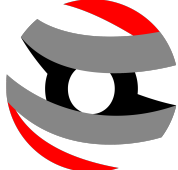

# **Catalog objects evolution (million objects) Data being better vs data being** *different*10,000

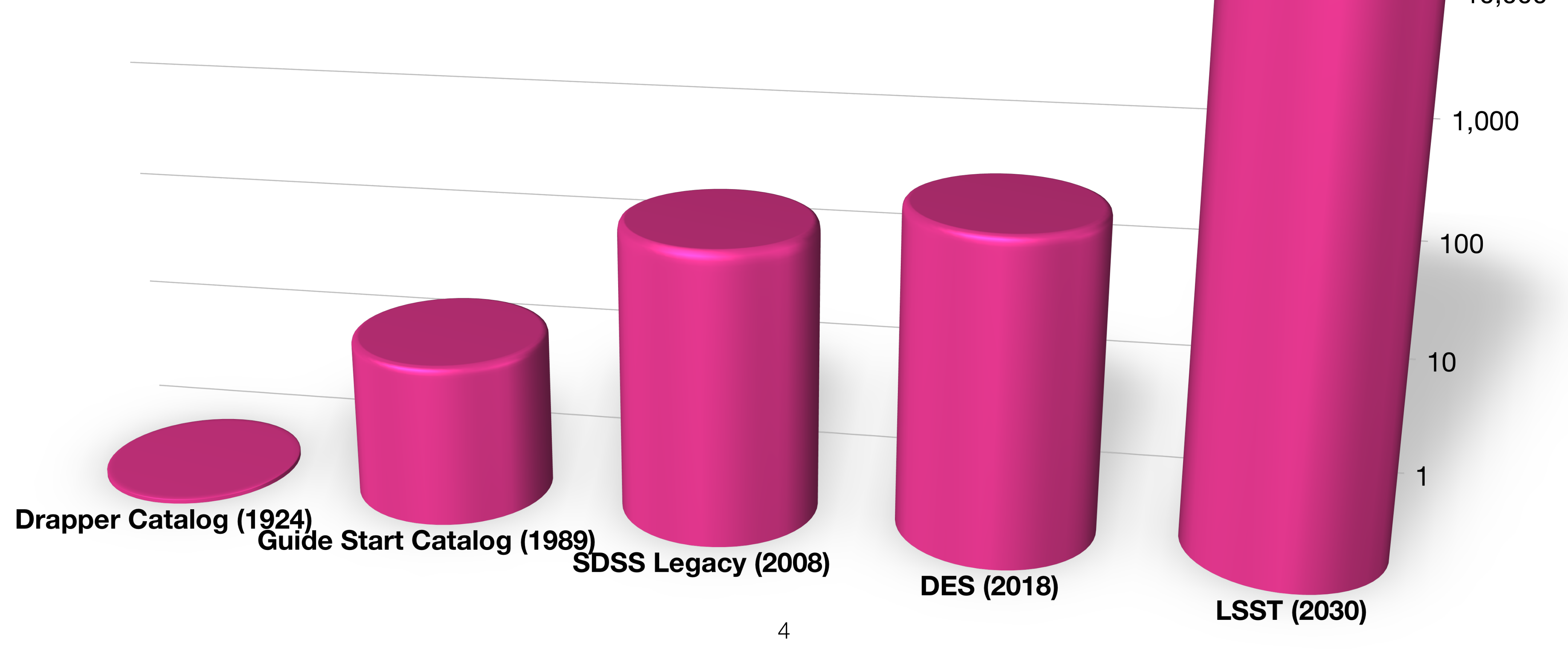

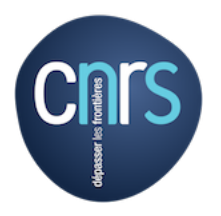

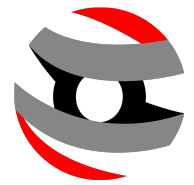

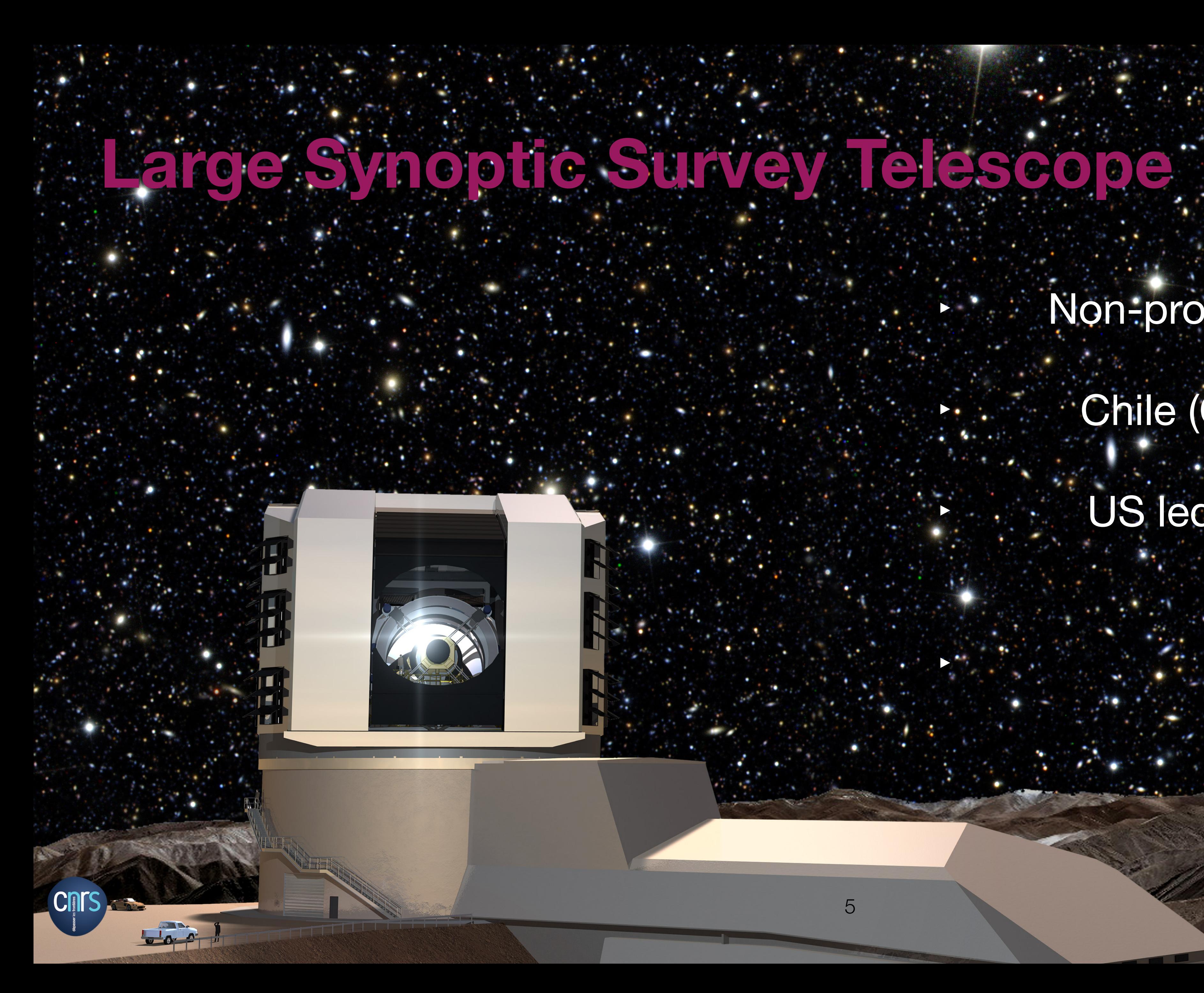

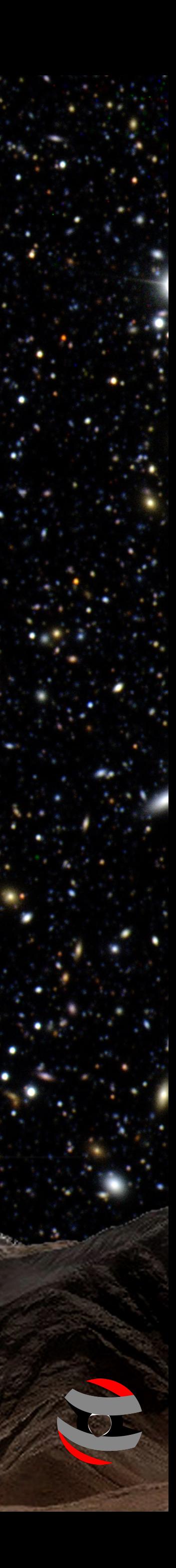

### ‣ Non-profit corporation

‣ Chile (Cerro Pachón) US led, international collaboration

‣ 2020 - 2030

# **Million pieces puzzle**

- ‣1 exposure / 30 seconds (3.5 x 3.5 sq.deg)
	- ‣ Full sky above Chile every 3 nights (~50% full sky).
- ‣3.2 Gpixels camera
	- ‣ 15 TB / night (raw images) + calibration + simulations
- ‣10 years observation.
	- ‣ > 40 billion objects detected.

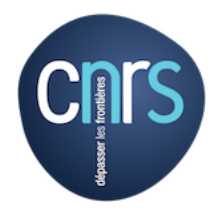

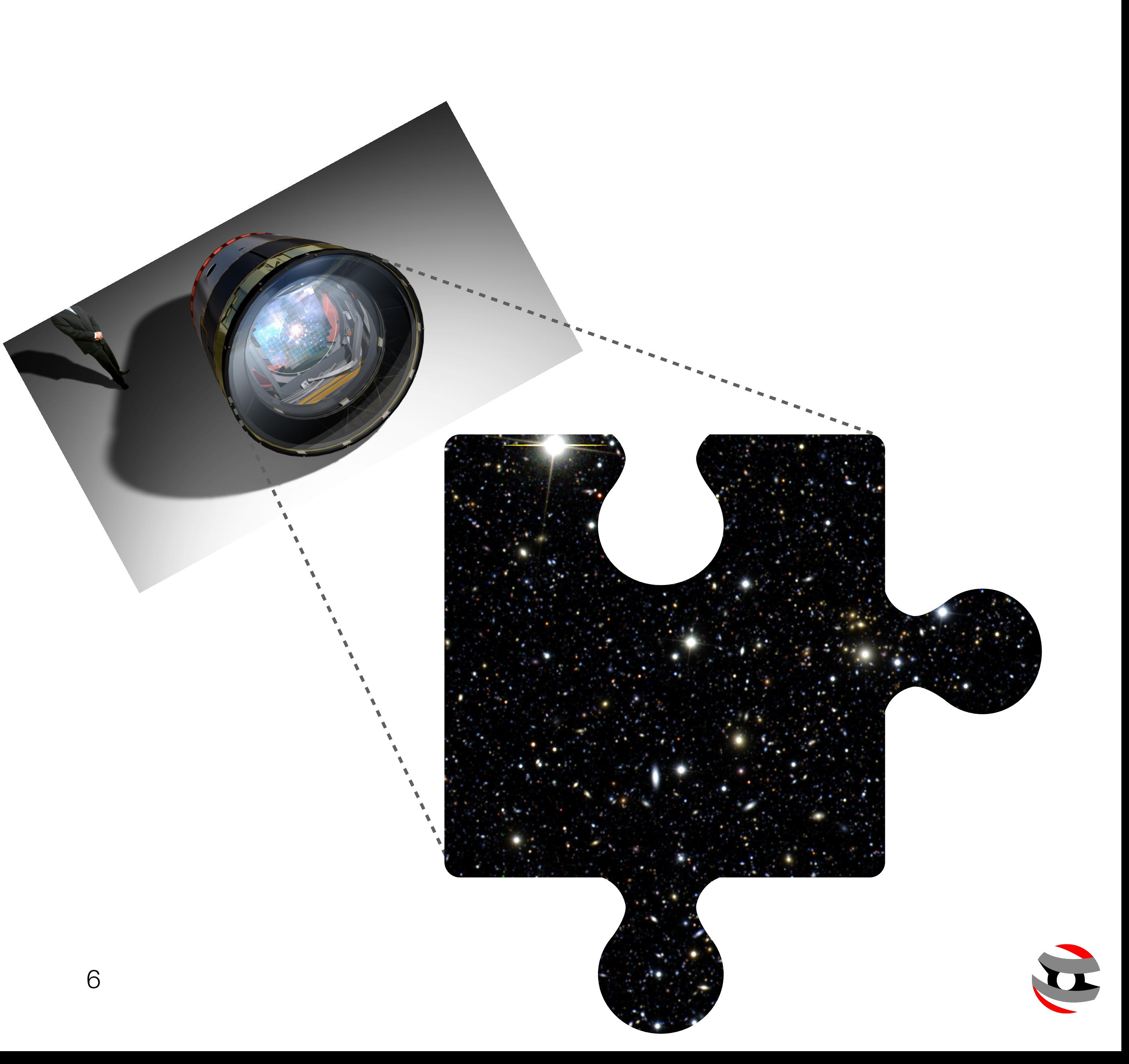

### **Big data?**

7

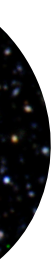

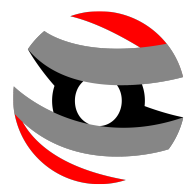

"*The data volumes [...] of LSST are so*  large that the *limitation on our ability to do science isn't the ability to collect the data, it's the ability to understand [...] the data.*" Andrew Connolly (U. Washington)

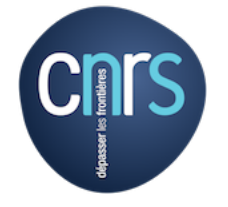

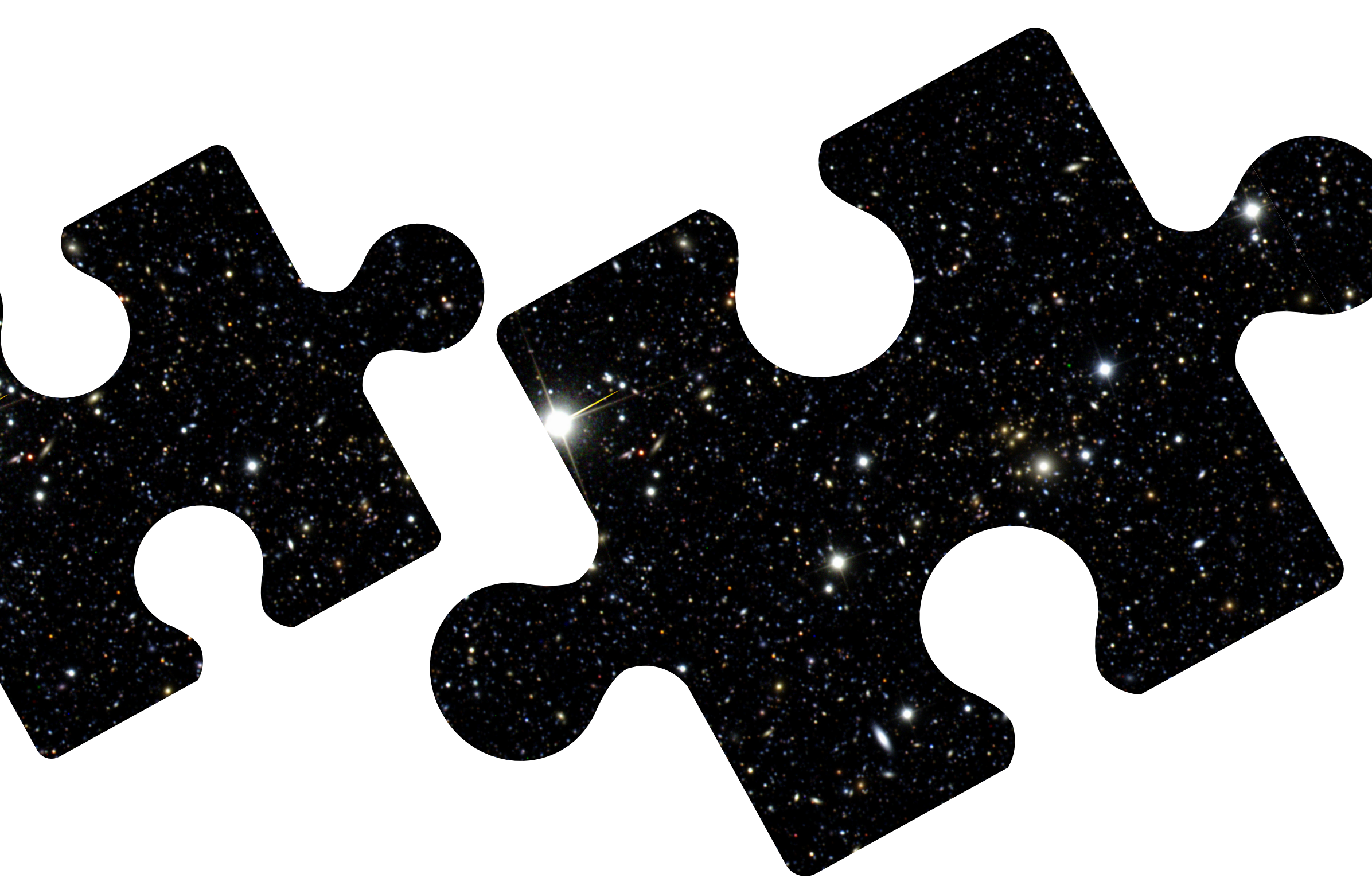

### **Astronomical data formats**

- ‣Some popular formats in astronomy: **FITS** (1981), HDF (1988).
- ‣Multi-purposes: images, spectra, photon lists, data cubes, or even structured data such as multi-table databases.
- ‣Not designed for serialisation a priori.
- ‣Often use compression.

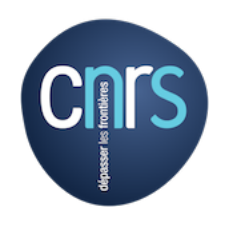

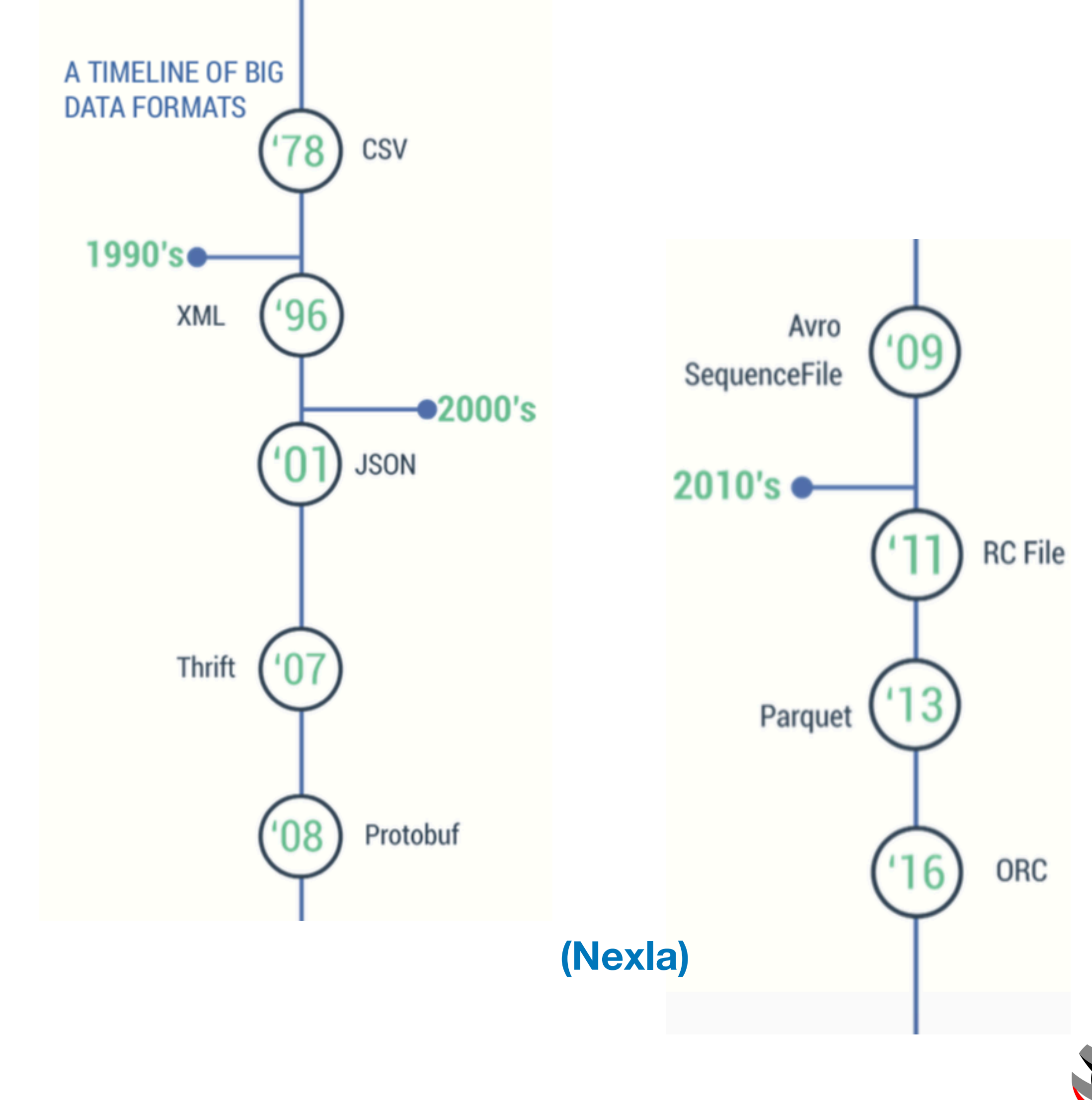

# **Flexible Image Transport System (FITS)**

- ‣First (latest) release: 1981 (2016).
- ‣Endorsed by NASA and the International Astronomical Union. Maintained by the IAU FITS Working Group.
- ‣Backward compatible
- ‣Set of blocks.1 block: ASCII header+binary data arrays of arbitrary dimension
- ‣Support for C, C++, C#, Fortran, IDL, Java, Julia, MATLAB, Perl, Python, R, and more…

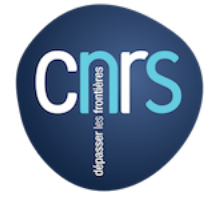

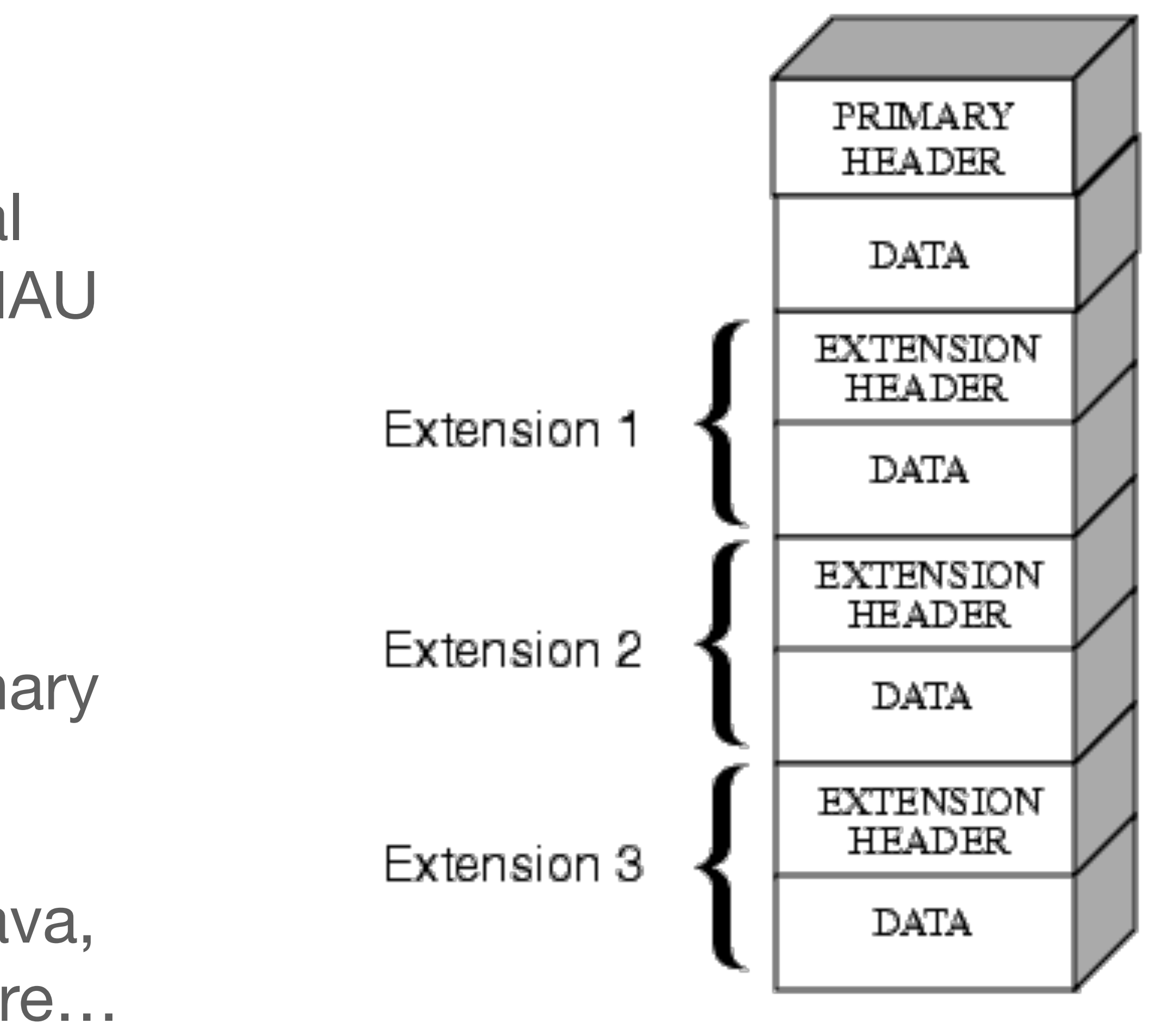

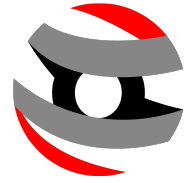

9

## **Not only astronomy!**

### **About Earth** observation

- View from above
- **ESA for Earth**
- How to access data

### Satellite missions

· Mission navigator

### EO programmes and activities

- · Copernicus
- The Living Planet
- · Campaigns
- The International **Charter Space and Major Disasters**

### Multimedia

- · Image Gallery
- · Video Gallery
- Download the 2018 Sentinel calendar

### ESA > Our Activities > Observing the Earth

### **ESA AND VATICAN WORK TO PRESERVE HERITAGE DATA**

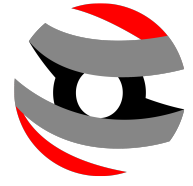

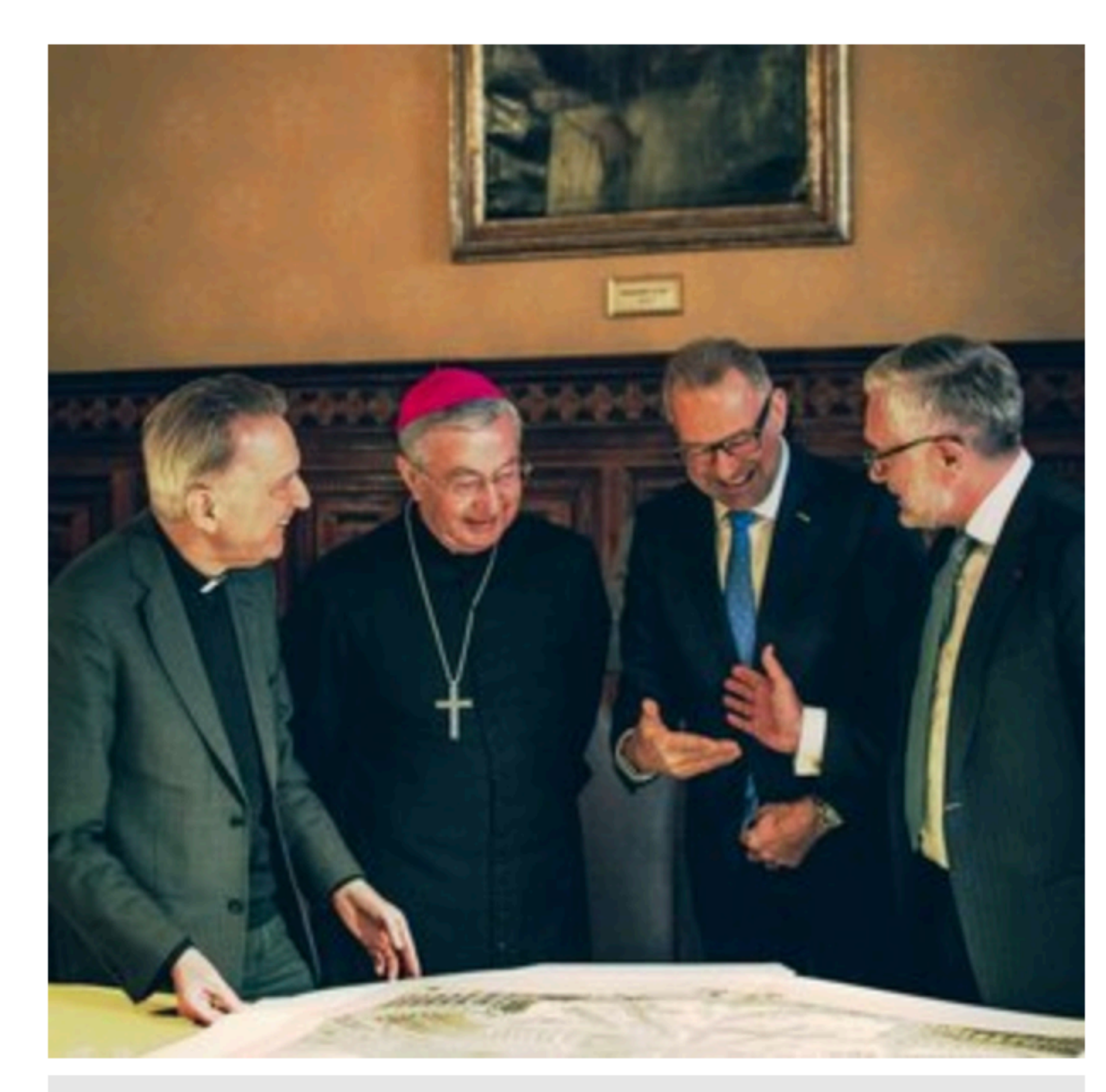

ESA and Vatican Library work together

2010, is to preserve high-resolution images for the long term and make them neety available online through the Digital Vatican Library.

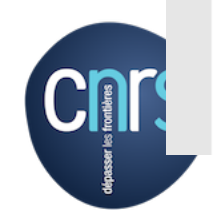

4 May 2018 Following an agreement signed in 2016, ESA and the Vatican Apostolic Library have presented the preliminary results on how they are using the same method to manage their respective long-term data preservation projects and how this can create new initiatives.

### Search here · Vatican Library · Digital Vatican Library

- **FITS and the Vatican** Library
- **ESA Long-term Data** Preservation

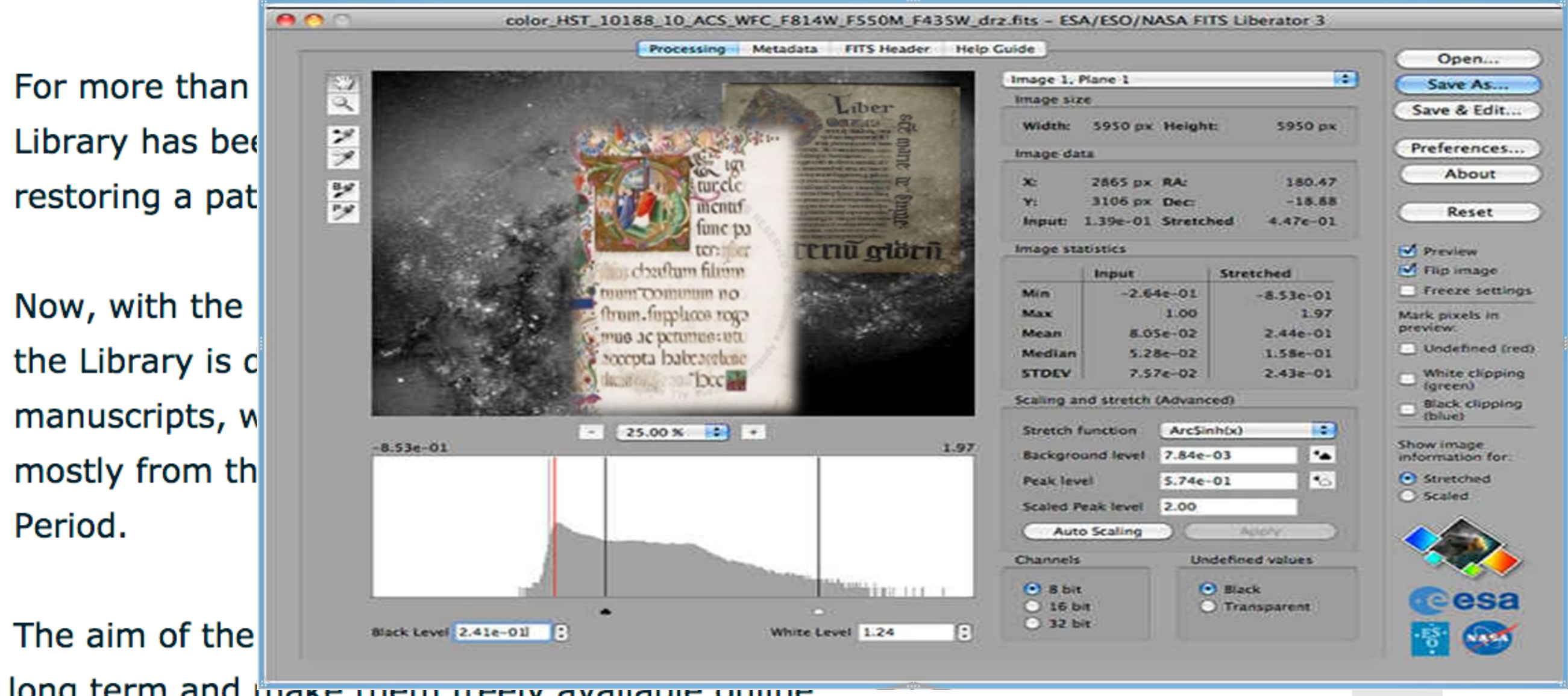

黒∤目

### **The need for a native Spark connector for FITS**

‣Previous attempts to use FITS with Spark: read as binary and reconstruct

- ‣No Spark connector to read FITS & no FITS support for Scala… :-(
- entire block on-the-fly.
	- ‣ Partition size is limiting
	- ‣ Load balancing can be poor.

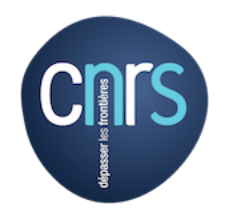

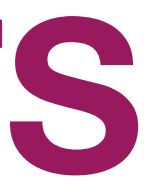

### **spark-fits under the hood**

- ‣FITS data source for Spark SQL and DataFrames.
- ‣Extend Hadoop FileInputFormat class. Images + tables available.
- ‣Schema automatically reads from the FITS header.

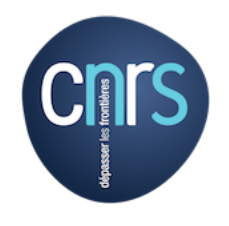

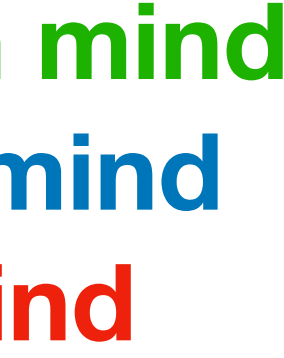

**https://astrolabsoftware.github.io/spark-fits**

### **Human mind Spark mind DFS mind**

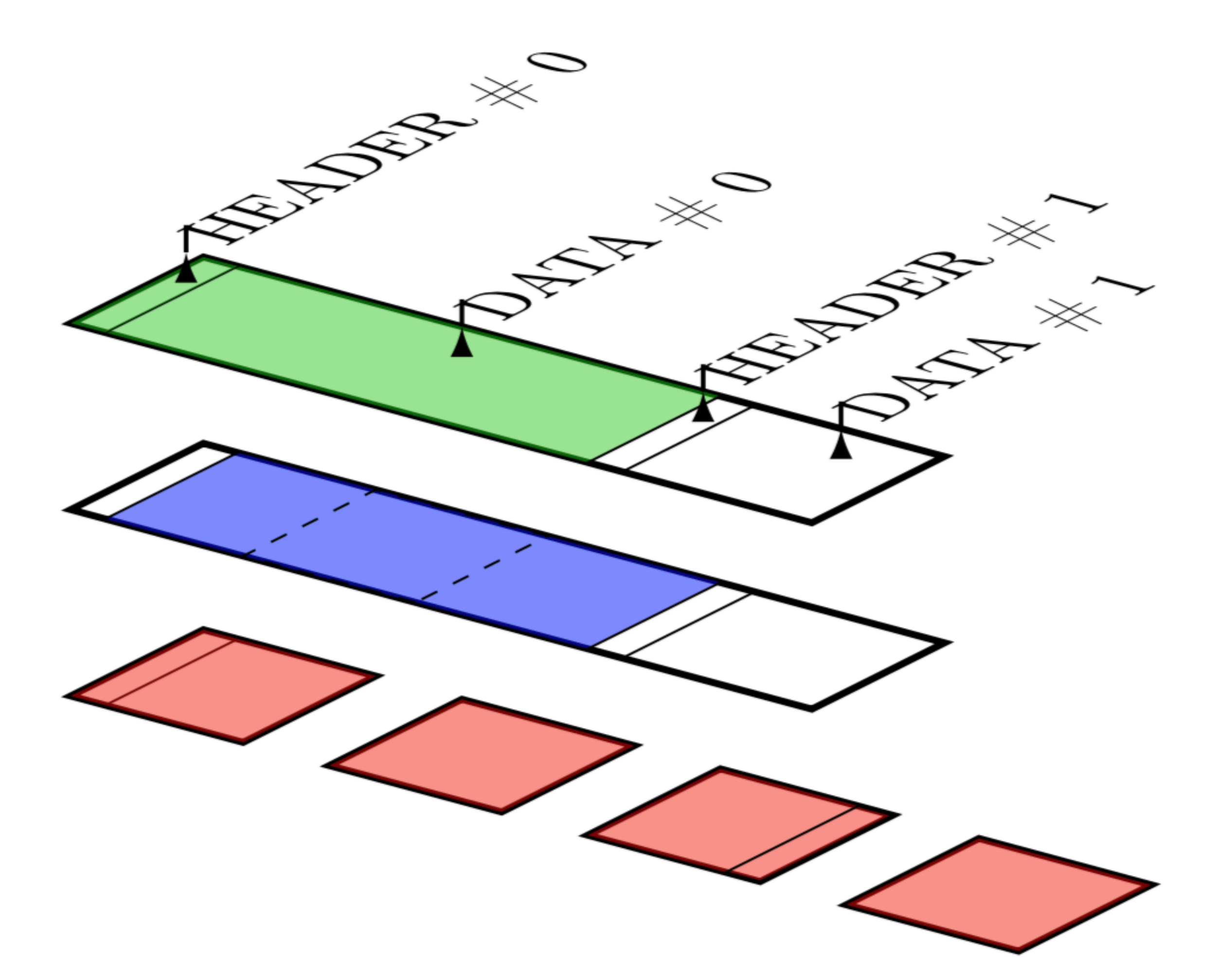

### **How to use spark-fits**

- ‣ libraryDependencies += "com.github.astrolabsoftware" % "spark-fits\_2.11" % "0.6.0"
- // Read as a DataFrame a HDU of a table fits.
- val  $df = spark.read$ 
	- .format("fits")
	- .option("hdu", <Int>)
	- .option("columns", <String>)
	- .option("recordlength", <Int>)
	- .option("verbose", <Boolean>)
	- .schema(<StructType>)
	- .load(<String>)

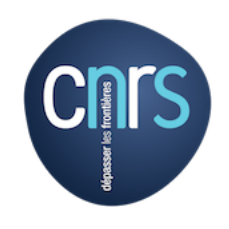

// The DataFrame schema is inferred from // the FITS header df.printSchema() root

 $|--$  target: string (nullable = true)  $|--RA: float (nullable = true)$  $\left| \begin{array}{cccc} - - & \text{Dec: float (nullable = true)} \end{array} \right|$ 

 $|--$  Index: long (nullable = true)

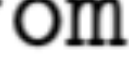

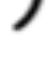

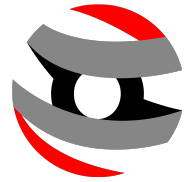

### **Benchmarks (probably unfair as any bench)**

14

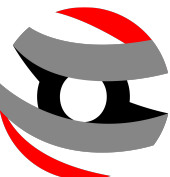

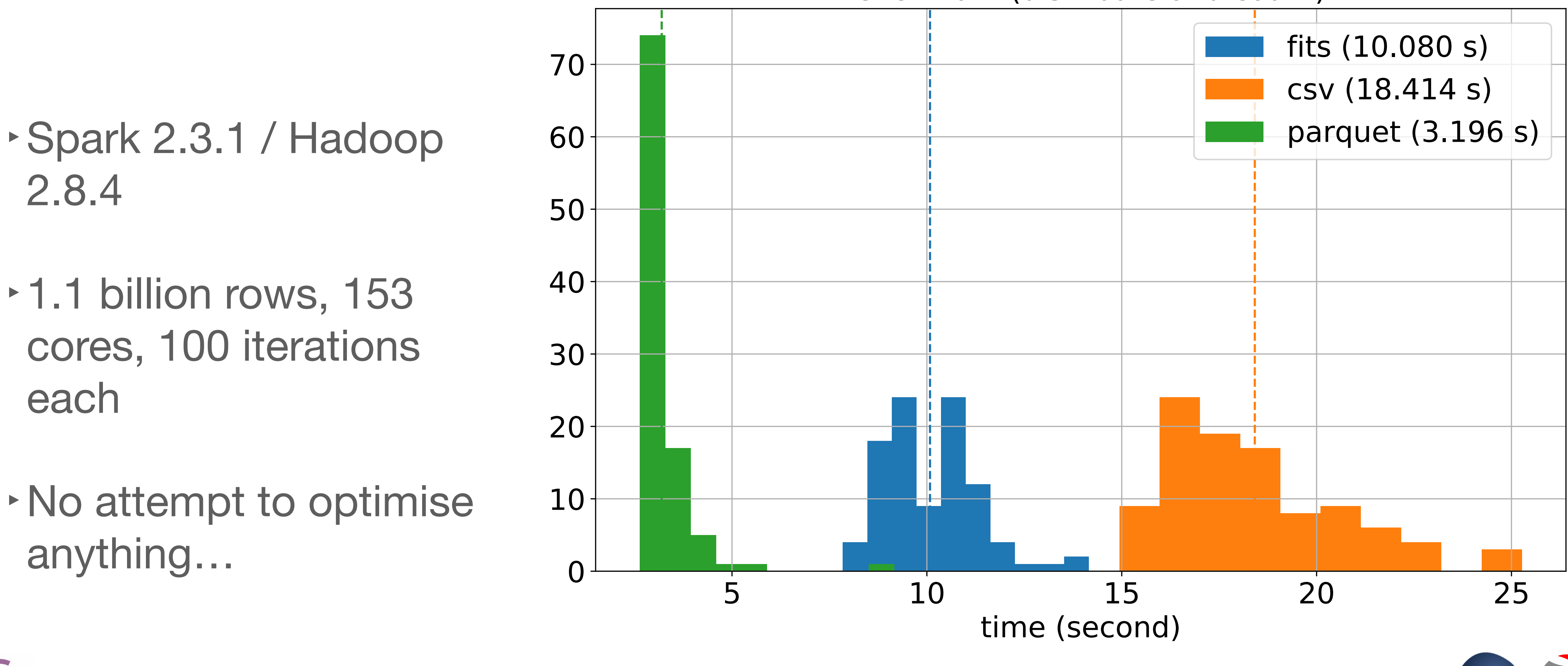

![](_page_13_Picture_2.jpeg)

Benchmark (distribute and count)

### **Manipulating large data sets**

![](_page_14_Picture_8.jpeg)

### **LAL cluster (153 cores) – up to 6.1010 galaxies! 1.2 TB, 1280 cores (@NERSC)**

![](_page_14_Figure_2.jpeg)

![](_page_14_Picture_3.jpeg)

![](_page_14_Picture_4.jpeg)

![](_page_14_Figure_6.jpeg)

### **2D vs 3D**

- ‣Manipulating 2D data: Geotrellis, Magellan, Geospark, GeoMesa, …
- ‣Very little about 3D!
- ‣Need for e.g. astronomy, particle physics, meteorology.

![](_page_15_Picture_4.jpeg)

![](_page_15_Figure_5.jpeg)

![](_page_15_Picture_7.jpeg)

### **Manipulating 3D spatial data: spark3D**

- ‣**spark3D**: Starting project.
- ‣GSoC 2018 support.
- ‣3D partitioning, spatial queries.
- ‣Ongoing: pythonisation (py4j), RDD -> DF, vizualisation, ML and data mining (e.g. DBSCAN)

![](_page_16_Picture_6.jpeg)

![](_page_16_Figure_7.jpeg)

![](_page_16_Picture_8.jpeg)

**<https://astrolabsoftware.github.io/spark3D>**

# **spark3D: re-partitioning**

![](_page_17_Figure_1.jpeg)

![](_page_17_Picture_2.jpeg)

![](_page_17_Figure_3.jpeg)

![](_page_17_Picture_5.jpeg)

![](_page_18_Figure_1.jpeg)

![](_page_18_Picture_2.jpeg)

- ‣Astronomy community in brief\*: C++/python oriented, distributed computing is pretty much a theoretical concept: HPC oriented, MPI/multithreading fan.
- ‣Bringing Spark as a *production tool* in this context is a challenge.
- ‣LSST is our incubator.
- ‣AstroLab Software is a project to gather community efforts, and to provide advanced software tools.

![](_page_19_Picture_5.jpeg)

### **When two worlds collide <https://astrolabsoftware.github.io>**

<sup>20</sup> **\*by no means true, certainly cartoonish**

![](_page_19_Picture_8.jpeg)

![](_page_19_Picture_9.jpeg)

![](_page_19_Picture_11.jpeg)

### **At the interface: Apache Spark on HPC**

- ‣Little penetration of Spark in HPC domain, but lots of efforts.
- ‣HPC is a serious option for e.g. hybrid workload or heavy shuffle.
- ‣Cori @ NERSC (Cray XC40)
- ‣Apache Spark on Shifter (Docker)

![](_page_20_Picture_5.jpeg)

![](_page_20_Picture_9.jpeg)

### **500 million rows, heavy shuffle**

![](_page_20_Figure_7.jpeg)

![](_page_21_Picture_0.jpeg)

- ‣AstroLab Software: [https://](https://astrolabsoftware.github.io/) [astrolabsoftware.github.io/](https://astrolabsoftware.github.io/)
- ‣ spark-fits, spark3D, and more!
- ‣You have a big data project in mind? You want to contribute to astronomy? Come talk to us!

![](_page_21_Picture_4.jpeg)

![](_page_21_Picture_5.jpeg)

![](_page_21_Picture_6.jpeg)